# Architectural Optimizations

Lecture 7 for Advanced Deep Learning Systems

Aaron Zhao, Imperial College London, a.zhao@imperial.ac.uk

- 1. [Introduction](#page-2-0)
- 2. [MobileNet](#page-5-0)
- 3. [Longformer](#page-11-0)
- 4. [MobileViT](#page-17-0)
- 5. [KV Caching](#page-25-0)

# <span id="page-2-0"></span>[Introduction](#page-2-0)

Efficiency is a key metric in evaluating performance

- Re-design the basic operands
- Architecture level re-engineering
- System-level re-structuring

Most of these modifications are at the algorithmic level!

How can we modify the networks to make them more efficient? I will go through three pieces of work in detail

- Early versions of MobileNet Depthwise Separable Convolution
- Longformer A local windowed attention
- MobileViT Hybrid Models
- LLaMA KV Cache

### <span id="page-5-0"></span>[MobileNet](#page-5-0)

As we have mentioned before,  $(N, C_{in}, C_{out}, K, H, W)$  roughly defines the operation.

Parameters:  $C_{in} \times C_{out} \times K \times K$ 

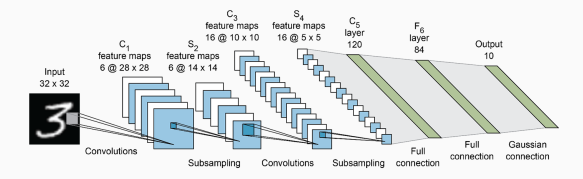

### Depthwise Separable Convolution

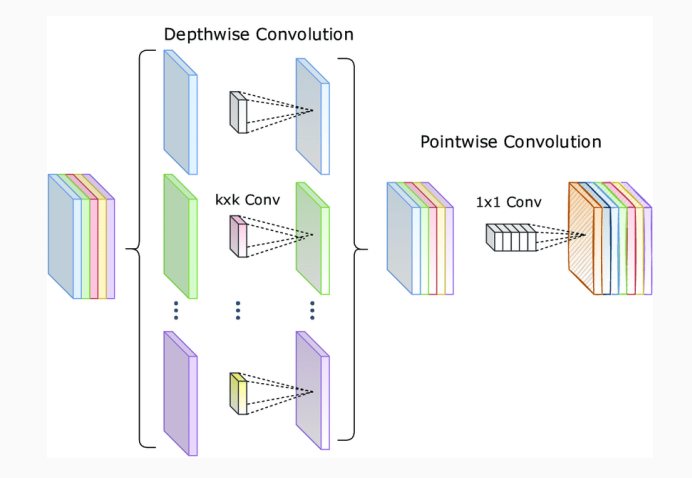

The core idea is basically decomposition.

Depthwise Separable Convolution is made of a depthwise convolution and a pointwise convolution.

- Depthwise Convolution: grouped convoltuion, where the group size equals to the number of channels.
- Pointwise Convolution: convolution with a kernel size of 1.

Convolution Parameters:  $C_{in} \times C_{out} \times K \times K$ 

Depthwise Separable Convolution Parameters:  $C_{in} \times K \times K + C_{in} \times C_{out}$ 

#### Depthwise Separable Convolution

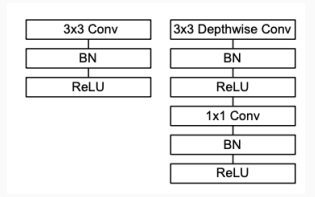

Multiple ReLU and BN layers are added to make up the block.

BN: Batch Normalization.

### **MobileNet**

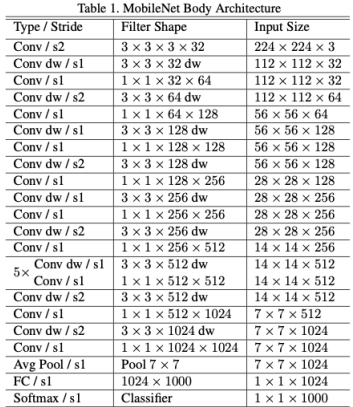

You should be comfortable with reading an architecture table like this.

<span id="page-11-0"></span>[Longformer](#page-11-0)

When dealing with a Transformer model, we face the  $\mathcal{N}^2$  curse from the full-attention.

Recall that

$$
Atten(Q, K, V) = softmax(\frac{QK^{T}}{\sqrt{d_k}})V
$$
\n(1)

If the context length is large, this means the sequence length  $N$  is large. We have the operation  $\mathcal{Q}K^{\mathcal{T}}$  and  $\mathcal{Q}, K \in \mathcal{R}^{N \times d}$ , the complexity of this operation is then  $O(N^2)$ .

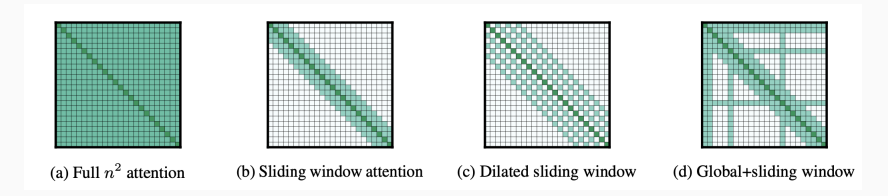

- Use dilated sliding window attention to compute a small number of diagonals.
- Global attention on pre-selected fixed entries (based on certain heuristics).
- Requires a CUDA implementation to get a true speedup.

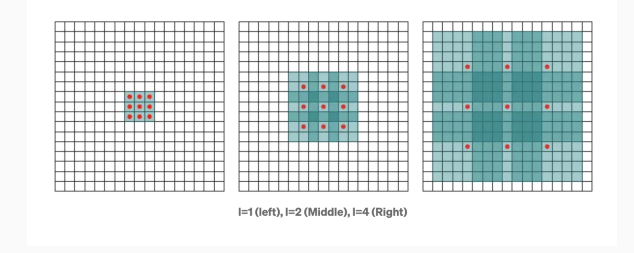

- An operation that was firstly used in convolutions (dilated convolutions).
- We skip certain middle points in the computation.
- Images are showing dilation factor  $(i)$  equals to 1, 2 and 4. Larger dilations have a larger receptive field.

### Longformer Performance

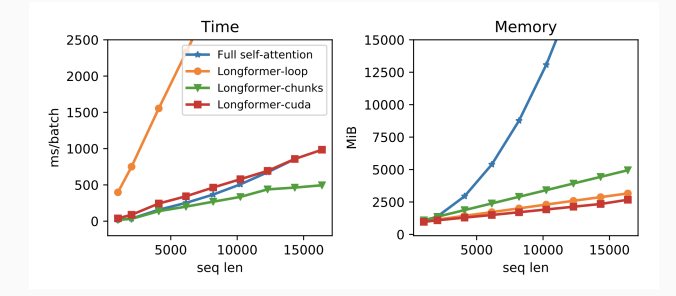

- Real performance confirms with the theory:  $O(N)$  scaling in memory.
- Different implementation may introduce different time. CUDA kernel is implemented using TVM, it might be faster if native CUDA is used.
- Philosophy: use cheaper operators to approximate the standard operators
- Rely on SGD training from scratch to empirically verify performance.

## <span id="page-17-0"></span>[MobileViT](#page-17-0)

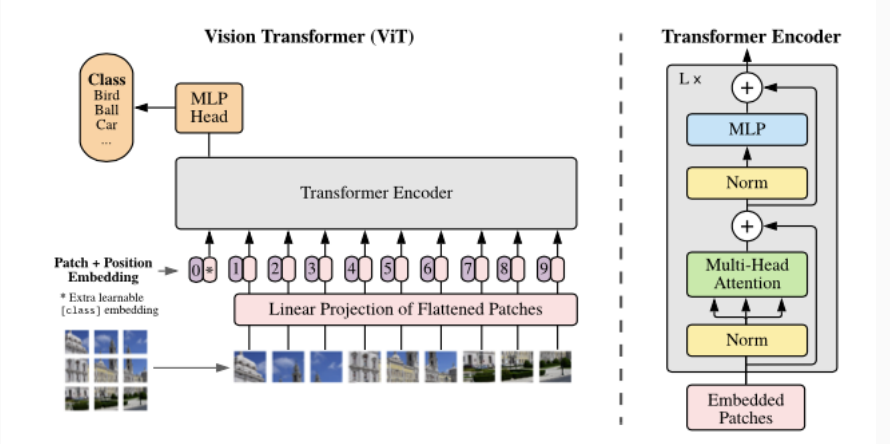

ViTs are more computationally demanding than CNNs.

- ViT is more heavy-weight. ViT-B/16 vs. MobileNetv3: 86 vs. 7.5 million parameters.
- More performing (higher accuracy) at a high parameter count does not necessarily mean it is performant at low parameter count.
	- For a parameter budget of about 5-6 million, DeIT is 3% less accurate than MobileNetv3.
- We have more energy-efficient neural operators in CNNs (eg. Depthwise Seperable Convolution!).

The proposed solution: mix ViT layers with convolutions

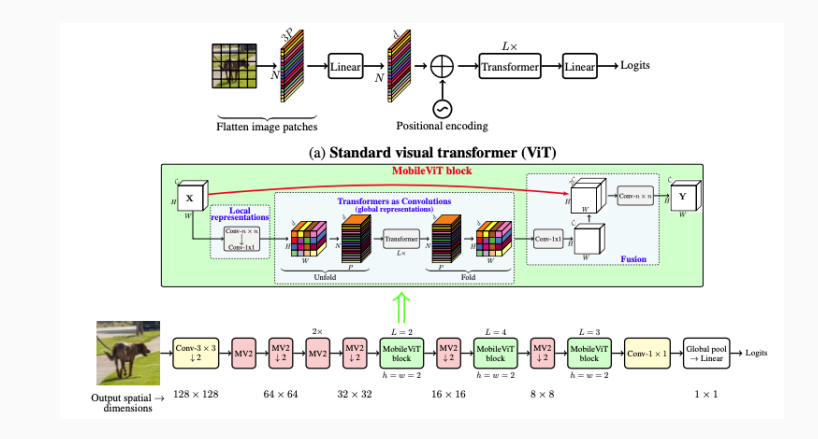

Add ViT operation after convolution blocks.

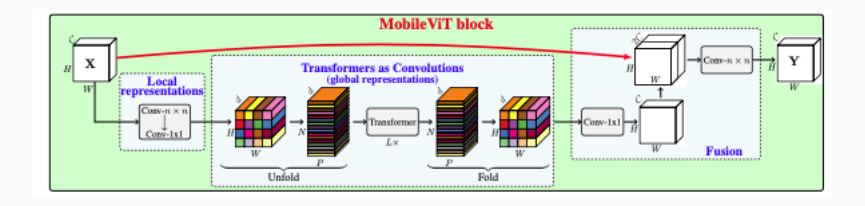

The original value has  $\boldsymbol{X} \in \mathcal{R}^{H \times W \times C}$ 

- $\bullet$  Transform  $\pmb{X}\in\mathcal{R}^{H\times W\times C}$  to patches  $\pmb{X}\in\mathcal{R}^{H\times W\times d}$  using convolutions.
- $\bullet$  Unfold to  $\pmb{X}_U \in \mathcal{R}^{N \times P \times d}$  and pass through the Transformer blocks.
- Fold back to  $\mathbf{X}_F \in \mathcal{R}^{H \times W \times d}$ .
- Another convolution block to push back to  $\bm{X}_{\mathcal{C}}\in\mathcal{R}^{H\times W\times C}.$

Final fusion process

- Concatenate  $\boldsymbol{X} \in \mathcal{R}^{H \times W \times C}$  and  $\boldsymbol{X_C} \in \mathcal{R}^{H \times W \times C}$ .
- $[X, X_C] \rightarrow X_{out}$
- $X_{out} \in \mathcal{R}^{H \times W \times C}$

#### MobileViT overall architecture

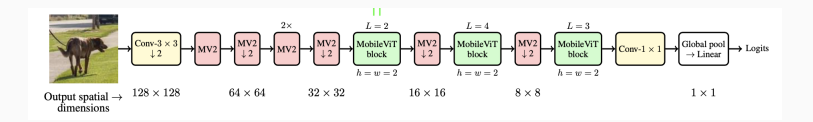

- Fusion of the two neural operators (convolution and vit).
- Parameter-efficient convolutions for local information.
- ViT structure for global information.

### Architecture level re-engineering

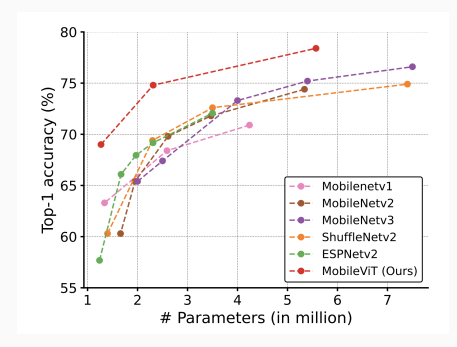

- Pick and match different operators in an informed way.
- We will look at more of this style of optimization later (Network Architecture Search).
- Use the Pareto Frontier to judge whether you are doing better!

# <span id="page-25-0"></span>[KV Caching](#page-25-0)

If you actually think about how is an output sentence generated, you might find that this is an iterative process:

```
i = 02 while out_token != token_eos:
3 logits, = model(in_tokens)
4 out_token = torch.argmax(logits[-1, :], dim=0,
      \leftrightarrow keepdim=True)
\frac{1}{5} in_tokens = torch.cat((in_tokens, out_token), 0)
\epsilon text = tokenizer.decode(in tokens)
7 print(f'step {i} input: {text}', flush=True)
s \t i \t + = 19
```
#### Decoder-only Transformers

- For each input (question sentence), we generate a single token.
- We then append this output token to the input token.
- We use the appended sequence to run inference again until we see an 'EOS' token.

```
1 step 0 input: Lionel Messi is a player
2 step 1 input: Lionel Messi is a player who
3 step 2 input: Lionel Messi is a player who has
4 ...
5
6 Input: Lionel Messi is a
7 Output: Lionel Messi is a player who has been a key part of
  \rightarrow the team's success.
8
```
This is very expensive, the compute cost scales quadratically with sequence length!

However, if we think carefully, when computing the ith token, we have already generated the previous intermediate values for all previous (0 to  $i - 1$ ) tokens.

Since the decoder is causal (i.e., the attention of a token only depends on its preceding tokens), at each generation step we are recalculating the same previous token attention, when we actually just want to calculate the attention for the new token.

Note, this is CLM (Casual Language Modeling), where we have a CLM mask to mask out the upper parts in  $QK^{T}$ .

### The idea of Caching

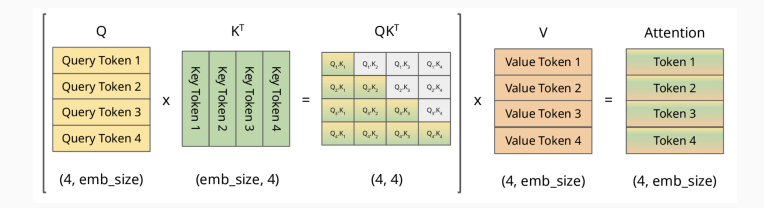

Classic compute

- 1. Compute  $Q_1K_1$
- 2. Compute  $Q_1K_1, Q_2K_1, Q_2K_2$
- 3. Compute  $Q_1K_1, Q_2K_1, Q_2K_2, Q_3K_1, Q_3K_2, Q_3K_3$

### The idea of Caching

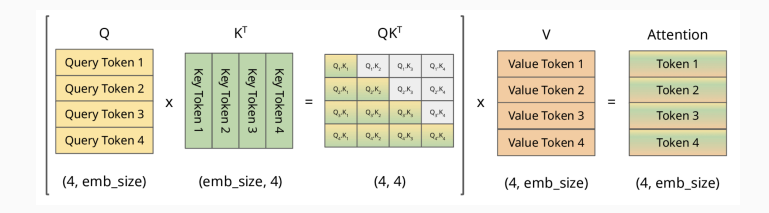

#### Classic compute

- 1. Compute  $Q_1K_1$ , put this into cache
- 2. Take  $Q_1K_1$  from cache, compute  $Q_2K_1$ ,  $Q_2K_2$ , add  $Q_2K_1$ ,  $Q_2K_2$  into cache
- 3. Take  $Q_1K_1$ ,  $Q_2K_1$ ,  $Q_2K_2$  from cache, compute  $Q_3K_1$ ,  $Q_3K_2$ ,  $Q_3K_3$ , add  $Q_3K_1$ ,  $Q_3K_2$ ,  $Q_3K_3$  into cache
- Re-design the basic operands
	- Depthwise Separable Convolutions
	- Longformer
- Architecture-level re-engineering
	- MobileVit
- System-level re-structuring
	- KV Caching in LLaMA